TMEA Contracts Management System

USER GUIDE

Registration and Application Process

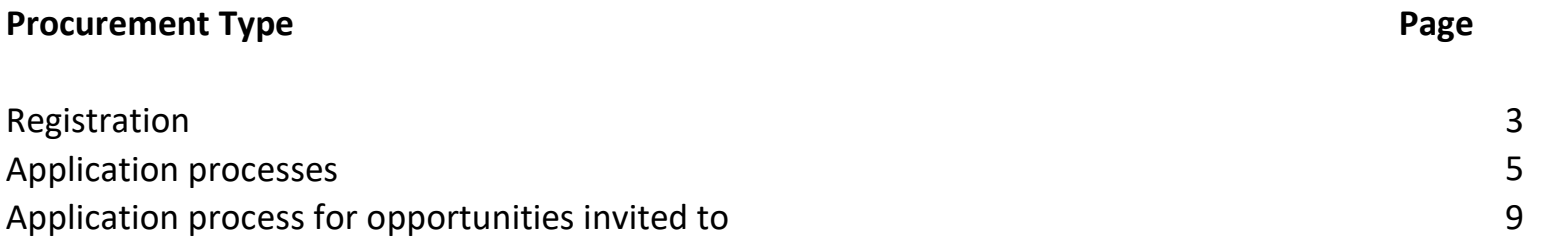

## Registration

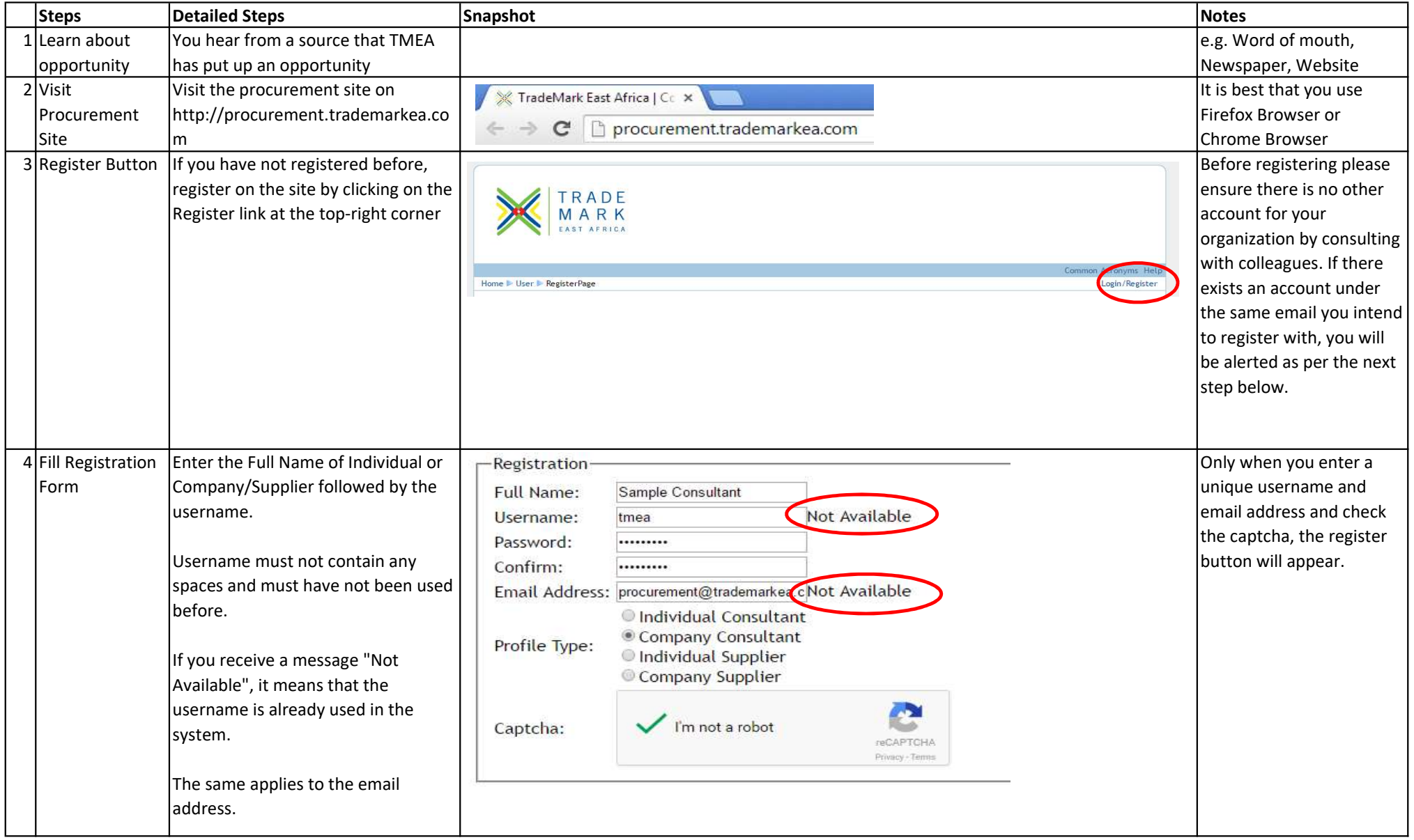

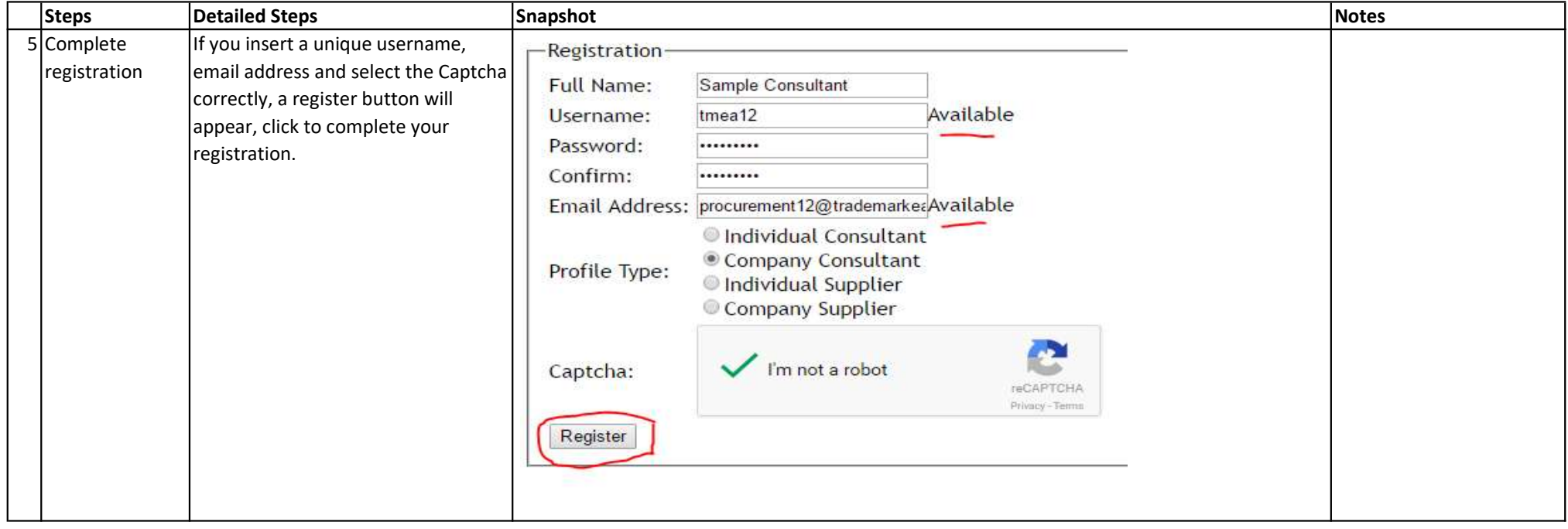

## Application Process

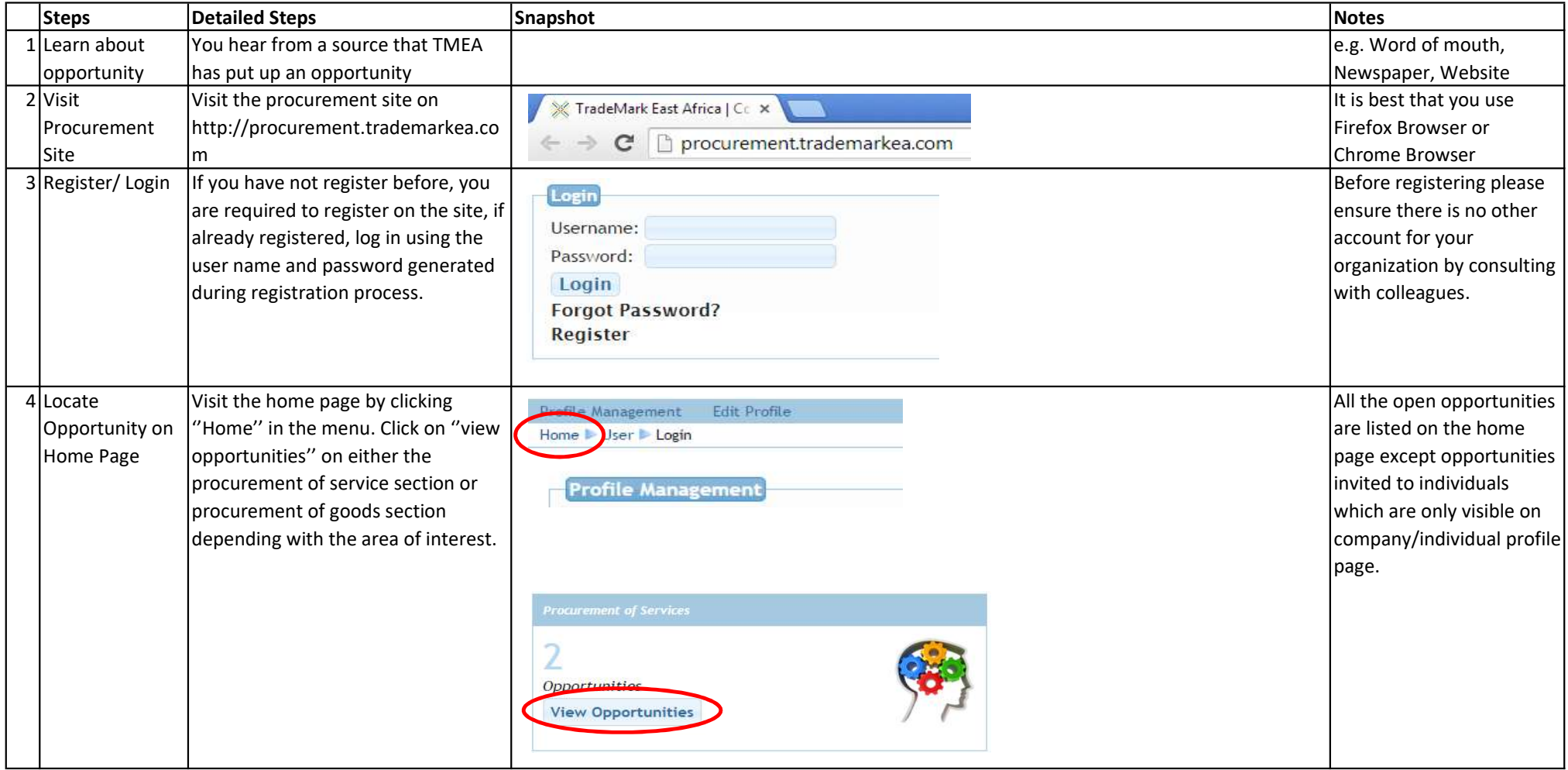

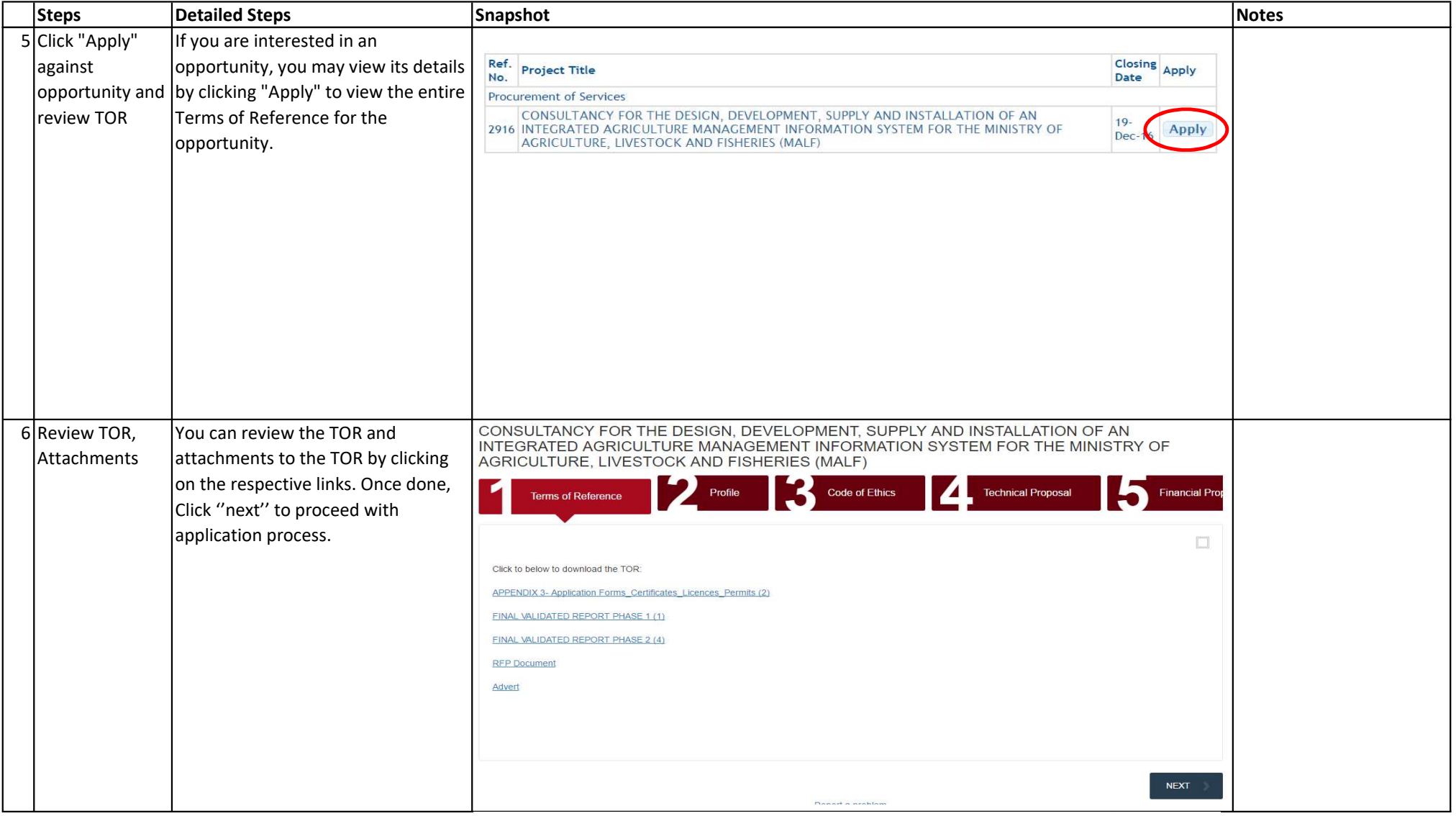

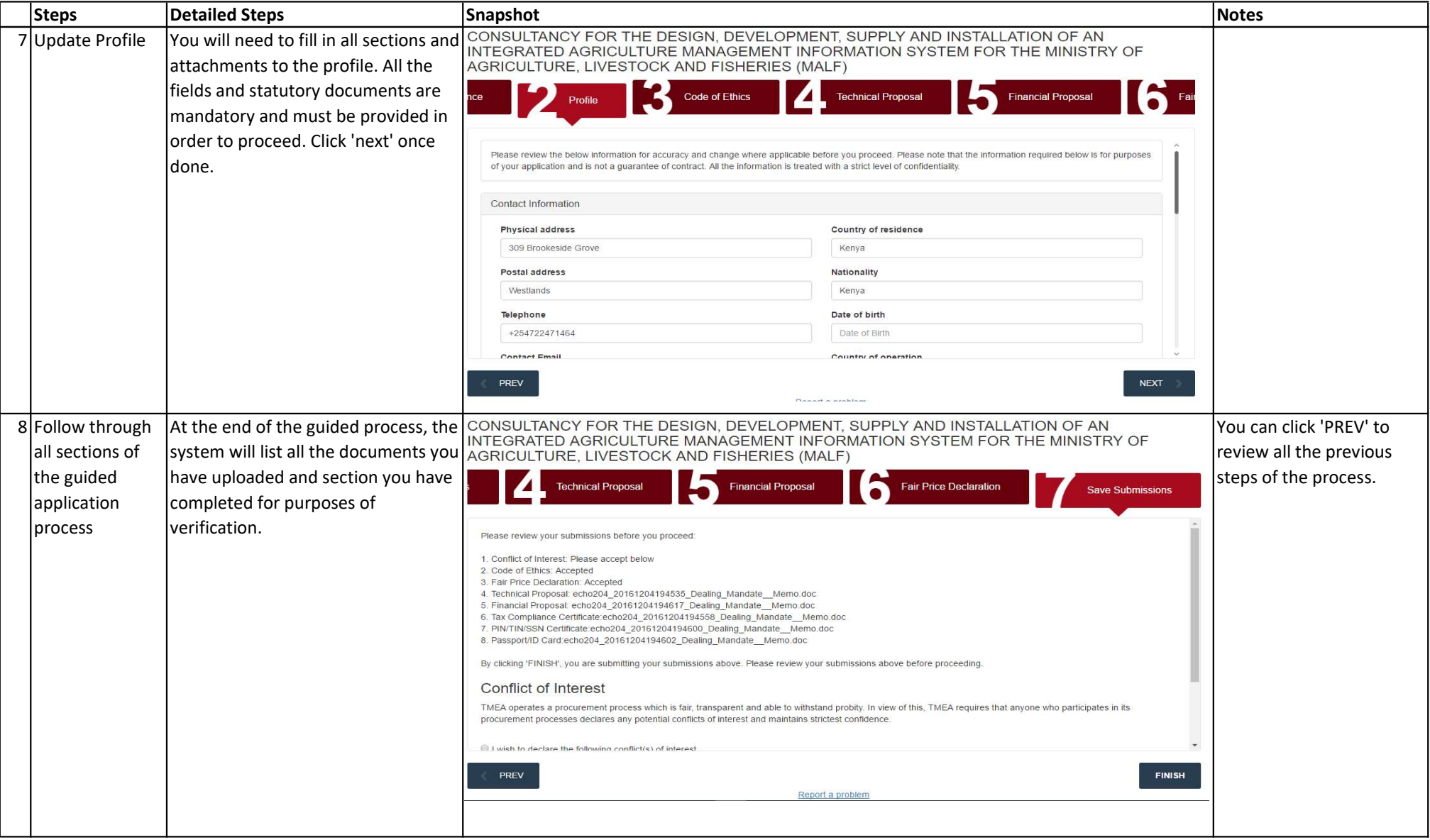

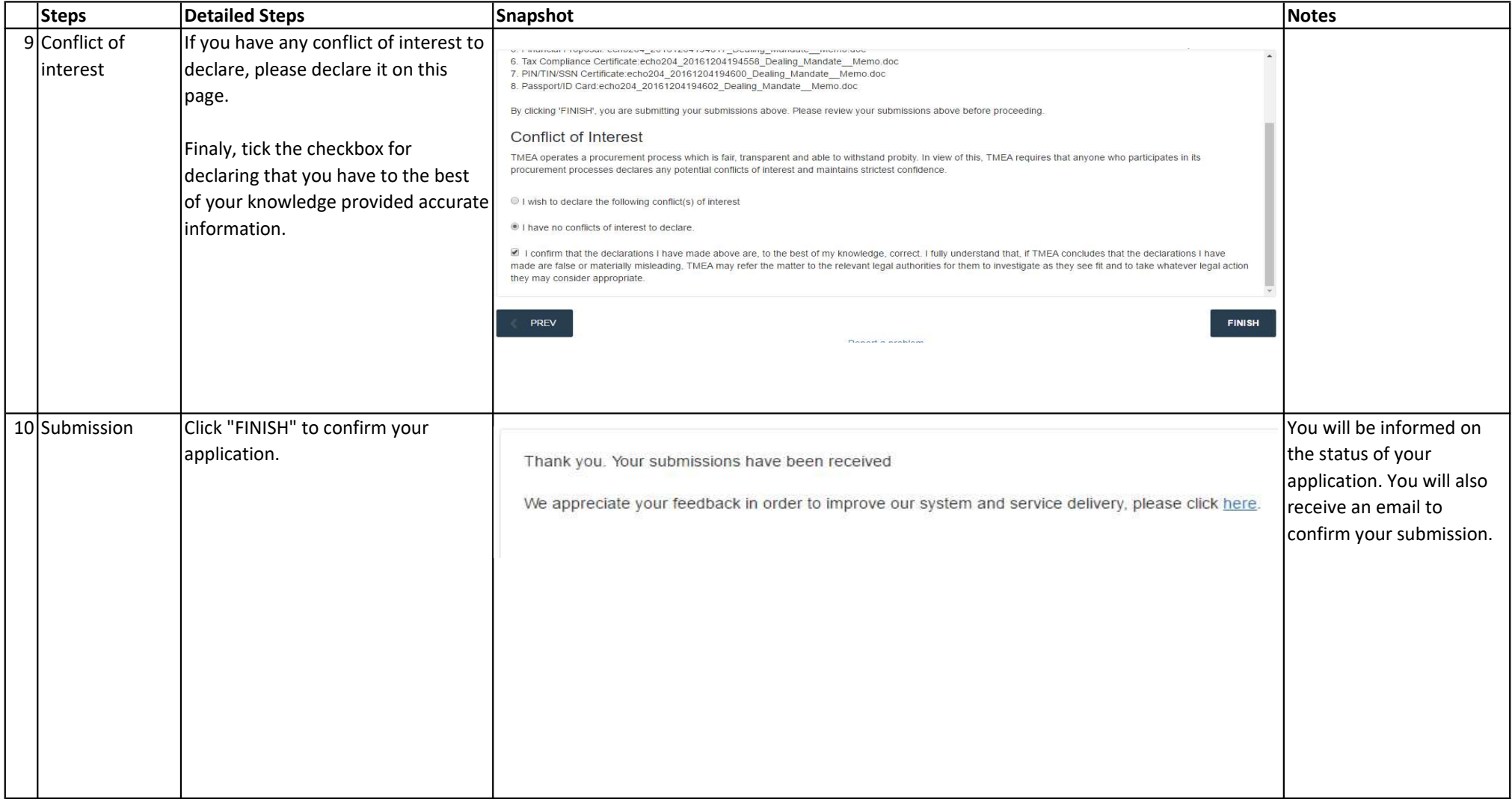

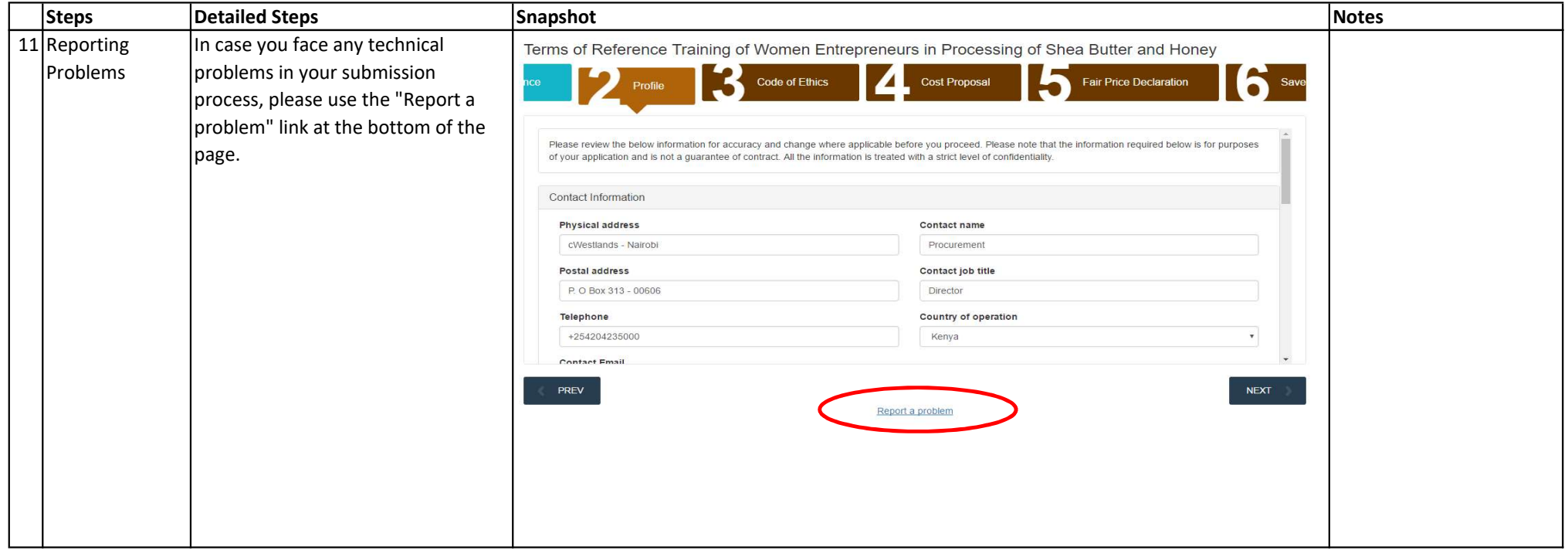

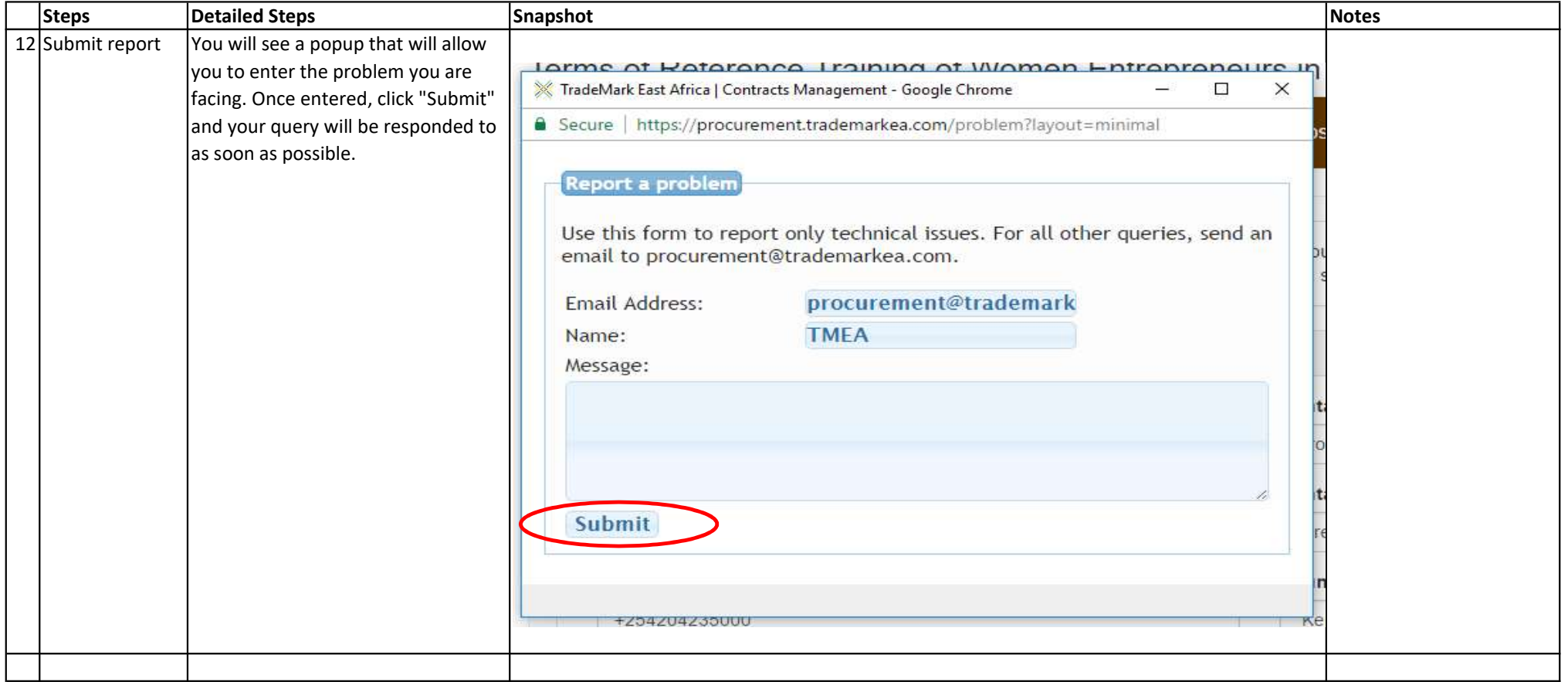

## Application Process for Opportunities you are Invited to

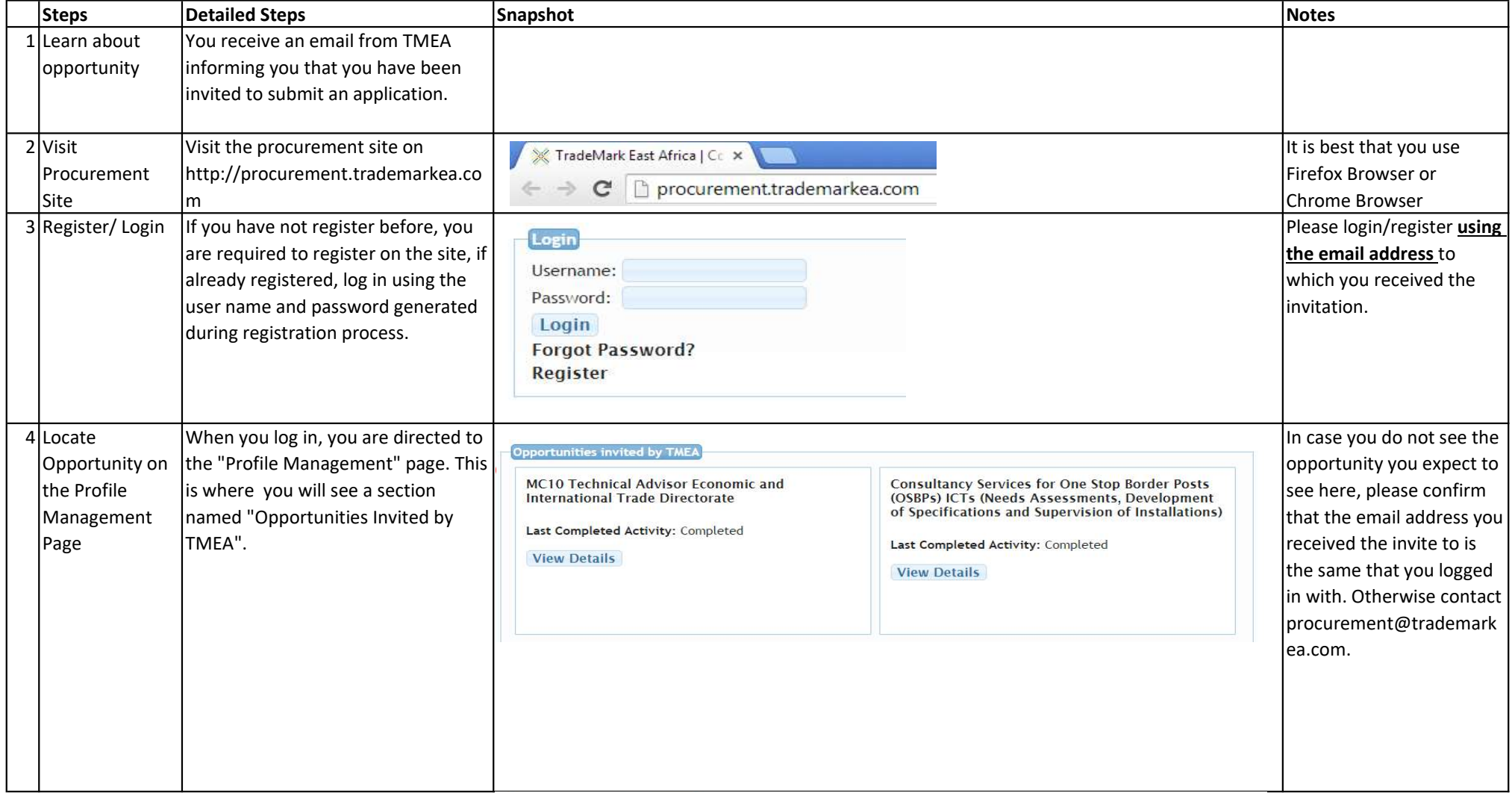

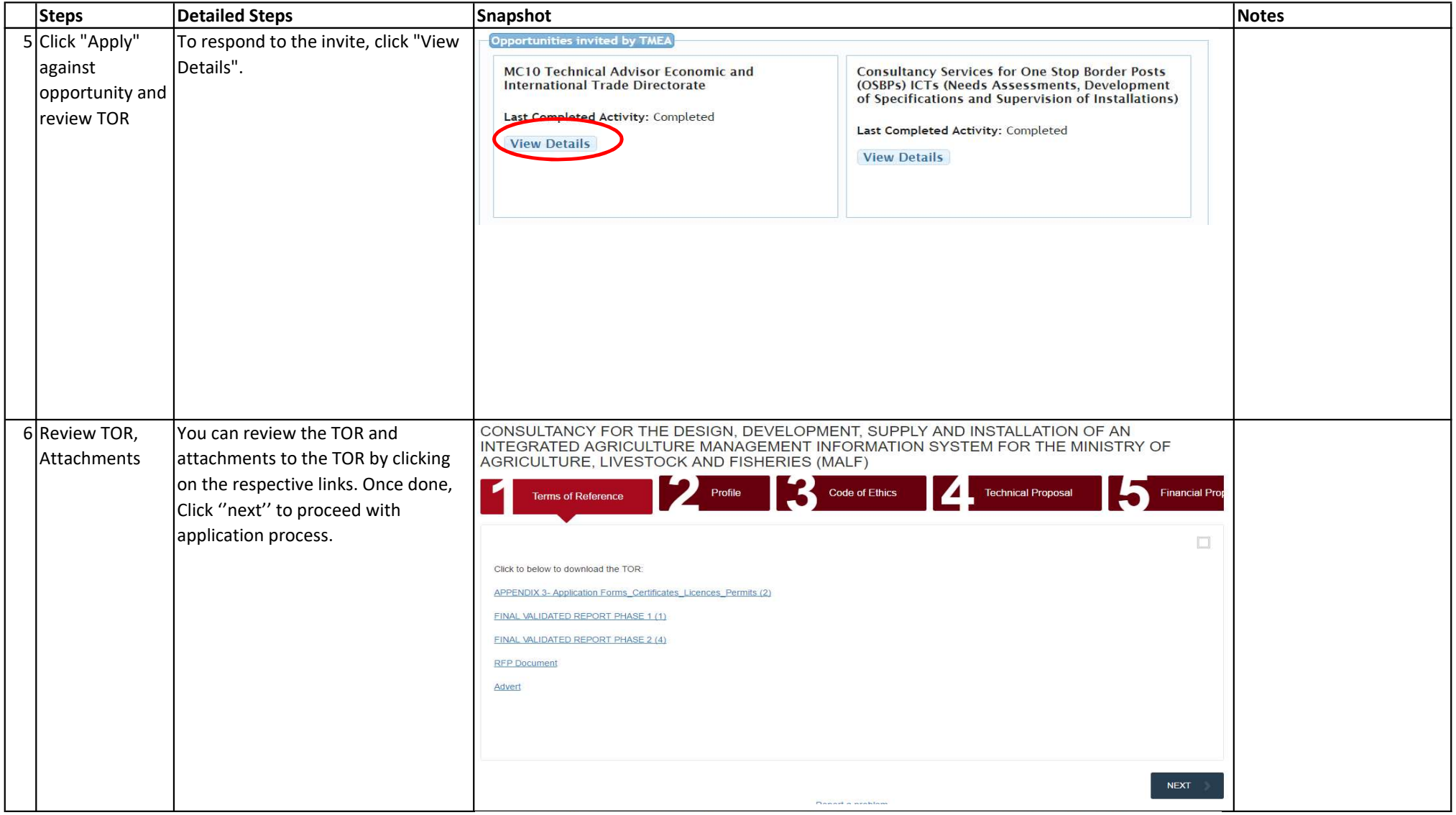

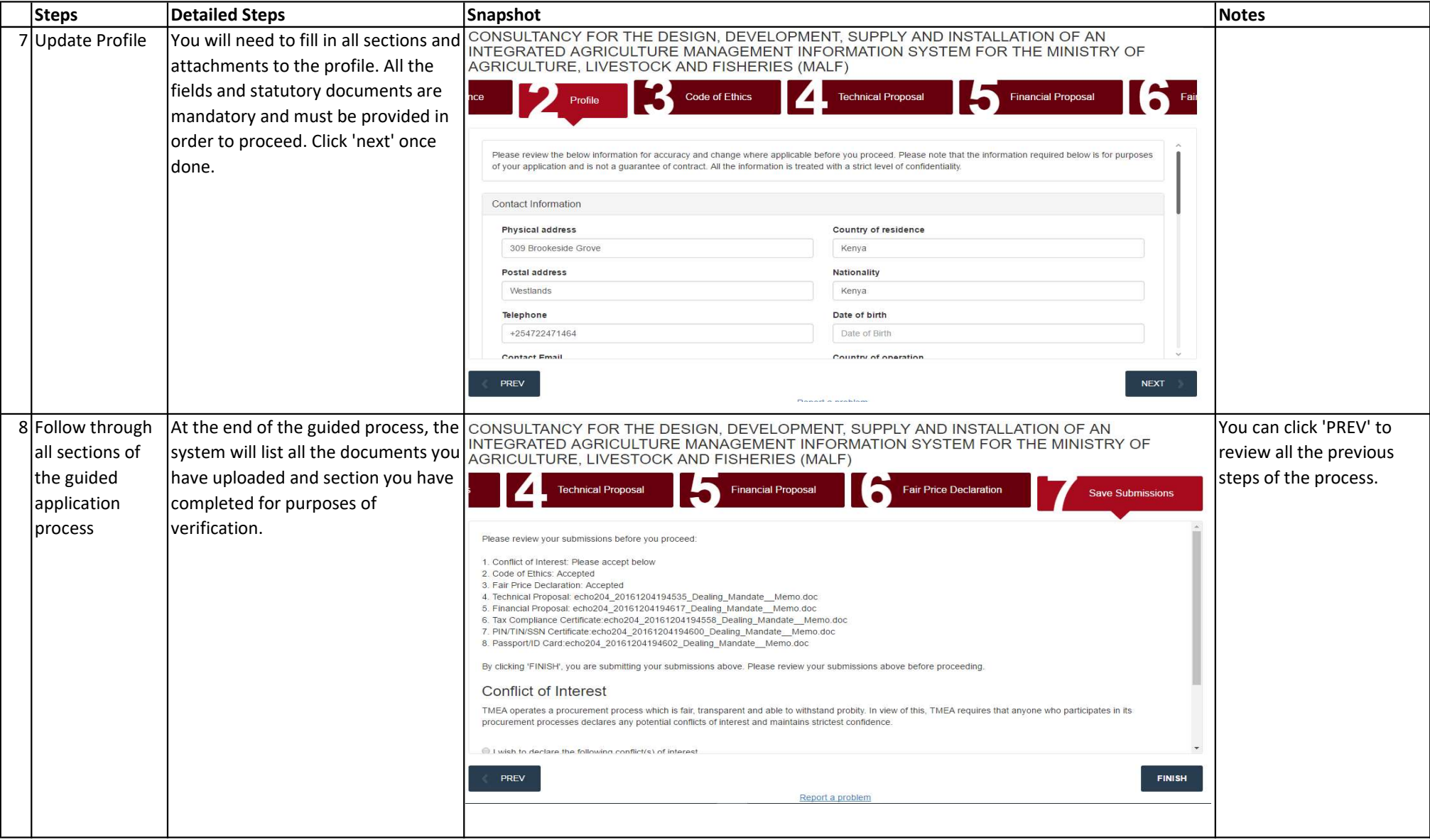

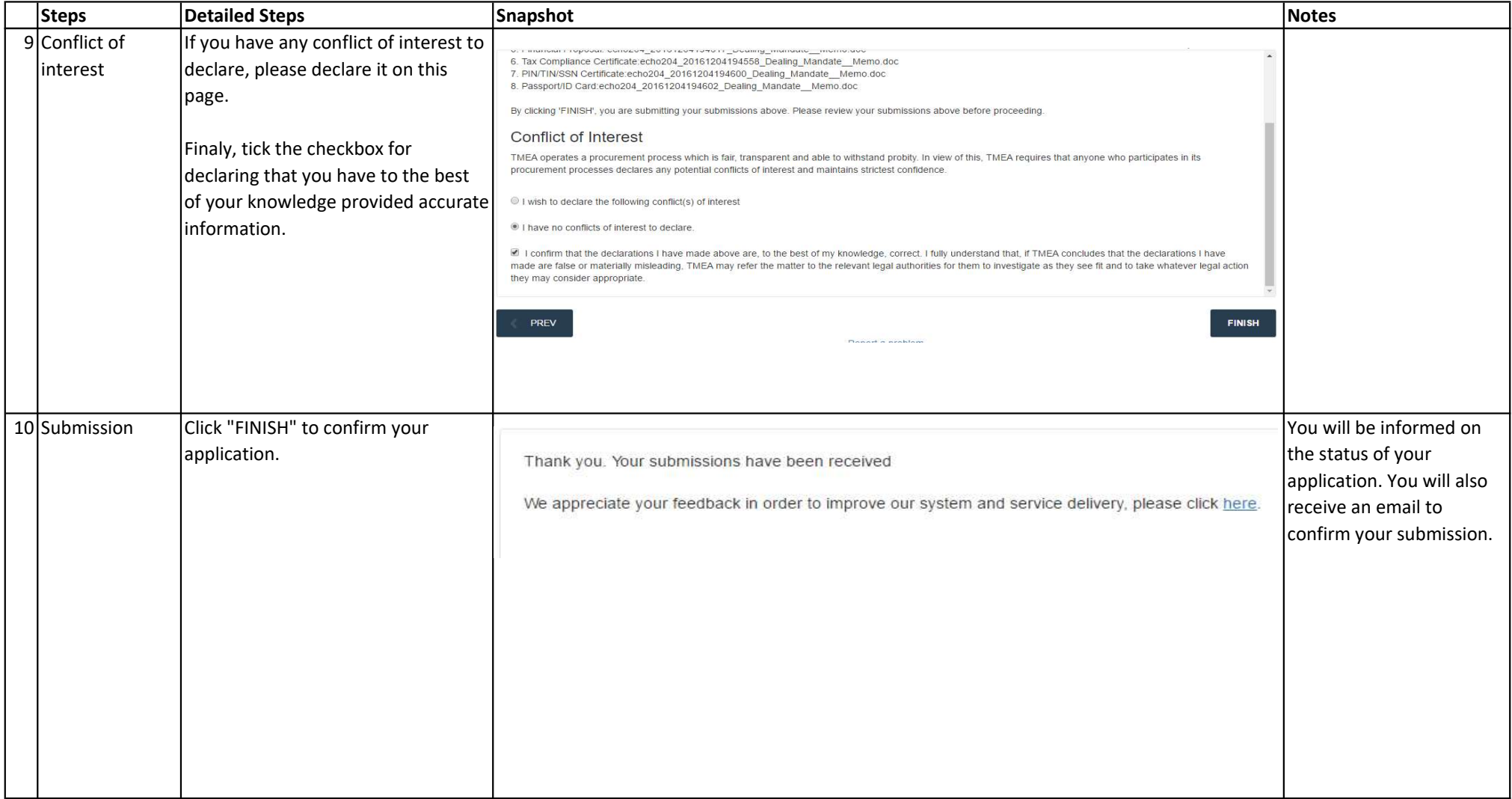

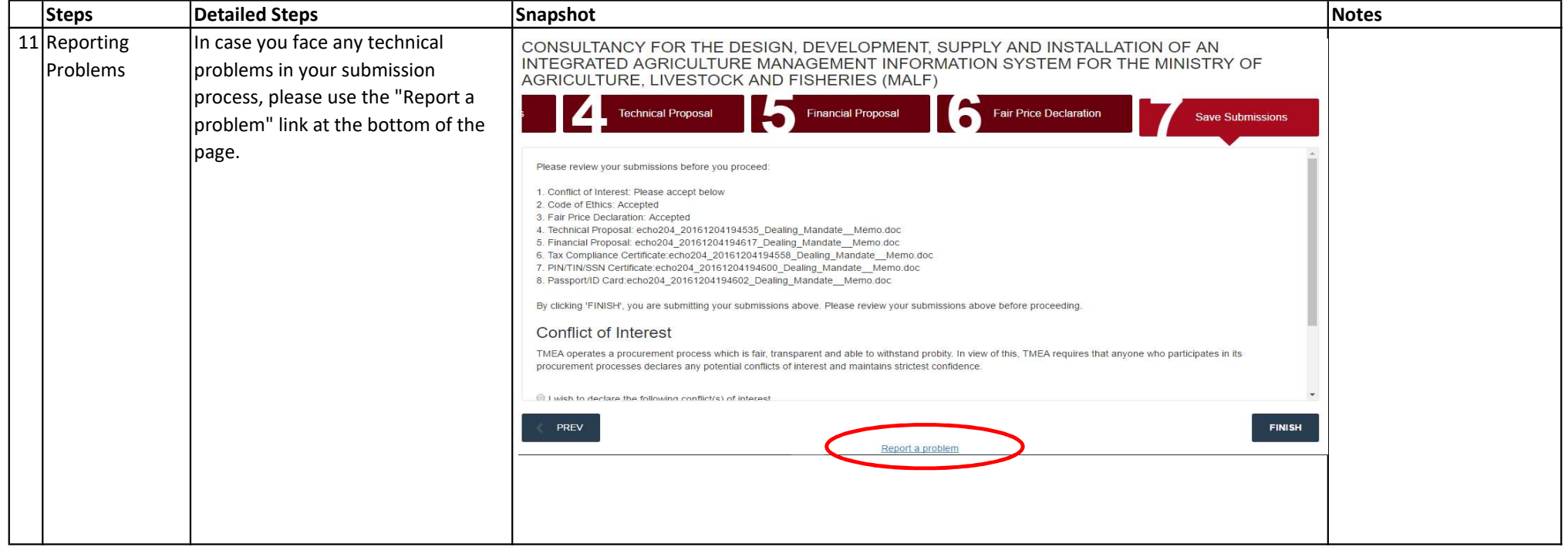

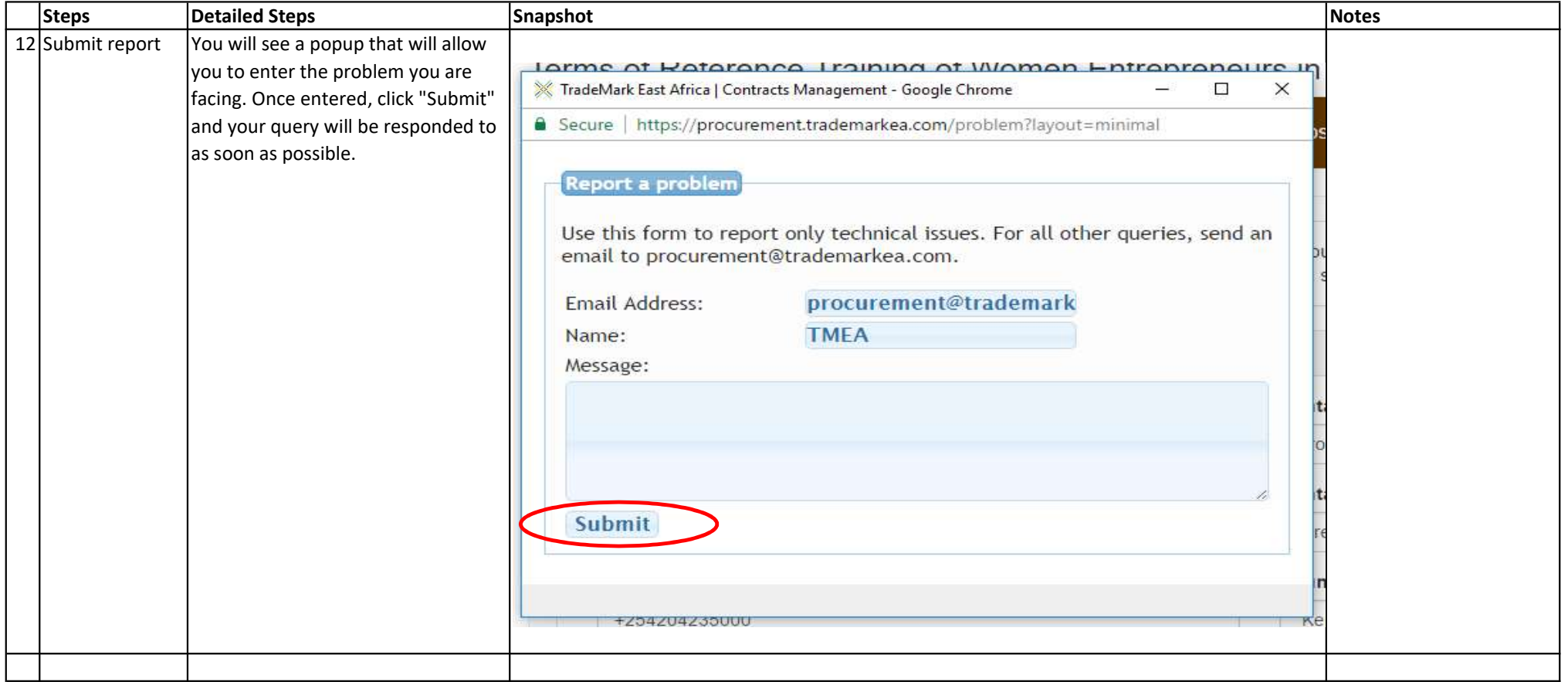